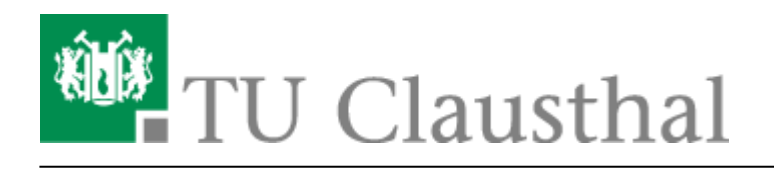

## **Import von Nutzer-Zertifikaten unter MacOS X**

## **Wo liegt der Unterschied zwischen Nutzer-Zertifikaten und Server-Zertifikaten?**

Durch den Einsatz von Nutzer-Zertifikaten sind Sie in der Lage, E-Mails mit einer zertifizierten, digitalen Unterschrift zu versehen (digitale Signatur) bzw. können E-Mails verschlüsseln, damit Sie auch vertrauliche Inhalte per E-Mail versenden können.

Nachdem die Nutzer-Zertifikate - wie auf der [Dokumentation zu Benutzer-Zertifikaten](https://doku.tu-clausthal.de/doku.php?id=sonstige_dienste:ssl-zertifikate:nutzer-zertifikate:start) beschrieben heruntergeladen wurden, können sie nun in den Schlüsselbund integriert werden.

## **Importieren von Nutzer-Zertifikaten**

Dies geschieht indem man zuerst über Programme → Dienstprogramme → Schlüsselbundverwaltung die Schlüsselbundverwaltung startet.

Daraufhin zieht man die heruntergeladene Datei (p12.p12-Files) in das neu geöffnete Fenster.

Nun sollte unter "Meine Zertifikate" das heruntergeladene Zertifikat angezeigt werden.

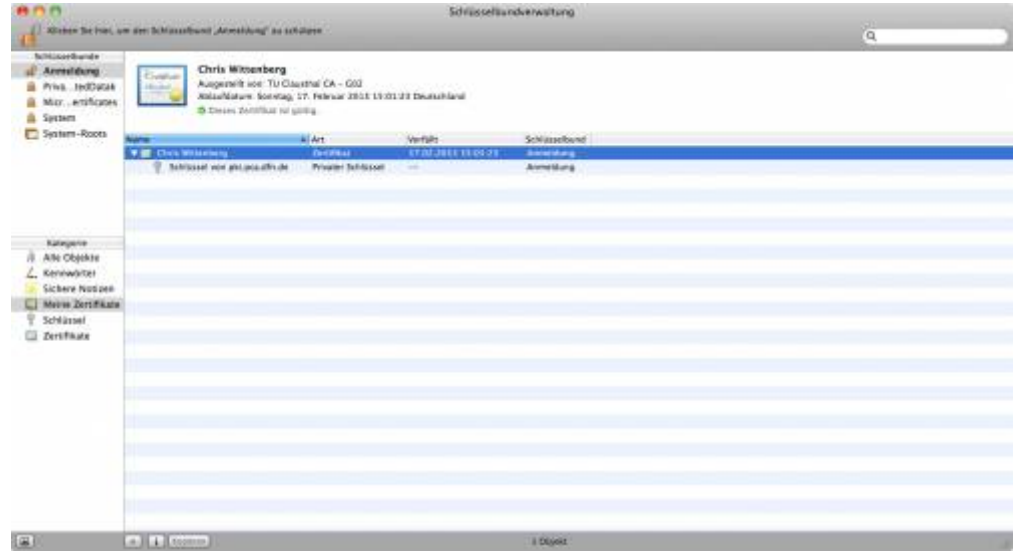

https://doku.tu-clausthal.de/doku.php?id=sonstige\_dienste:ssl-zertifikate:nutzer-zertifikate:user-zert-import-macosx&rev=1699355895 Dieses Dokument stammt aus der Dokuwiki-Instanz mit dem Titel [RZ-Dokumentationen,](https://doku.tu-clausthal.de/) die vom [Rechenzentrum der](https://www.rz.tu-clausthal.de/) [Technischen Universität Clausthal](https://www.rz.tu-clausthal.de/) bereitgestellt wird.

Das beantragte Nutzer-Zertifikat ist nur für Ihre eigene E-Mail-Adresse der TU Clausthal gültig.

## [MacOS X,](https://doku.tu-clausthal.de/doku.php?id=tag:macos_x&do=showtag&tag=MacOS_X) [\[studierende\],](https://doku.tu-clausthal.de/doku.php?id=tag:studierende&do=showtag&tag=%5Bstudierende%5D) [\[mitarbeitende\]](https://doku.tu-clausthal.de/doku.php?id=tag:mitarbeitende&do=showtag&tag=%5Bmitarbeitende%5D)

}}

Direkt-Link: **[https://doku.tu-clausthal.de/doku.php?id=sonstige\\_dienste:ssl-zertifikate:nutzer-zertifikate:user-zert-import-macosx&rev=1699355895](https://doku.tu-clausthal.de/doku.php?id=sonstige_dienste:ssl-zertifikate:nutzer-zertifikate:user-zert-import-macosx&rev=1699355895)** Letzte Aktualisierung: **12:18 07. November 2023**

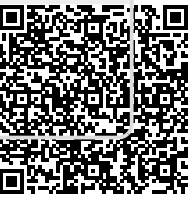

https://doku.tu-clausthal.de/doku.php?id=sonstige\_dienste:ssl-zertifikate:nutzer-zertifikate:user-zert-import-macosx&rev=1699355895 Dieses Dokument stammt aus der Dokuwiki-Instanz mit dem Titel [RZ-Dokumentationen,](https://doku.tu-clausthal.de/) die vom [Rechenzentrum der](https://www.rz.tu-clausthal.de/) [Technischen Universität Clausthal](https://www.rz.tu-clausthal.de/) bereitgestellt wird.